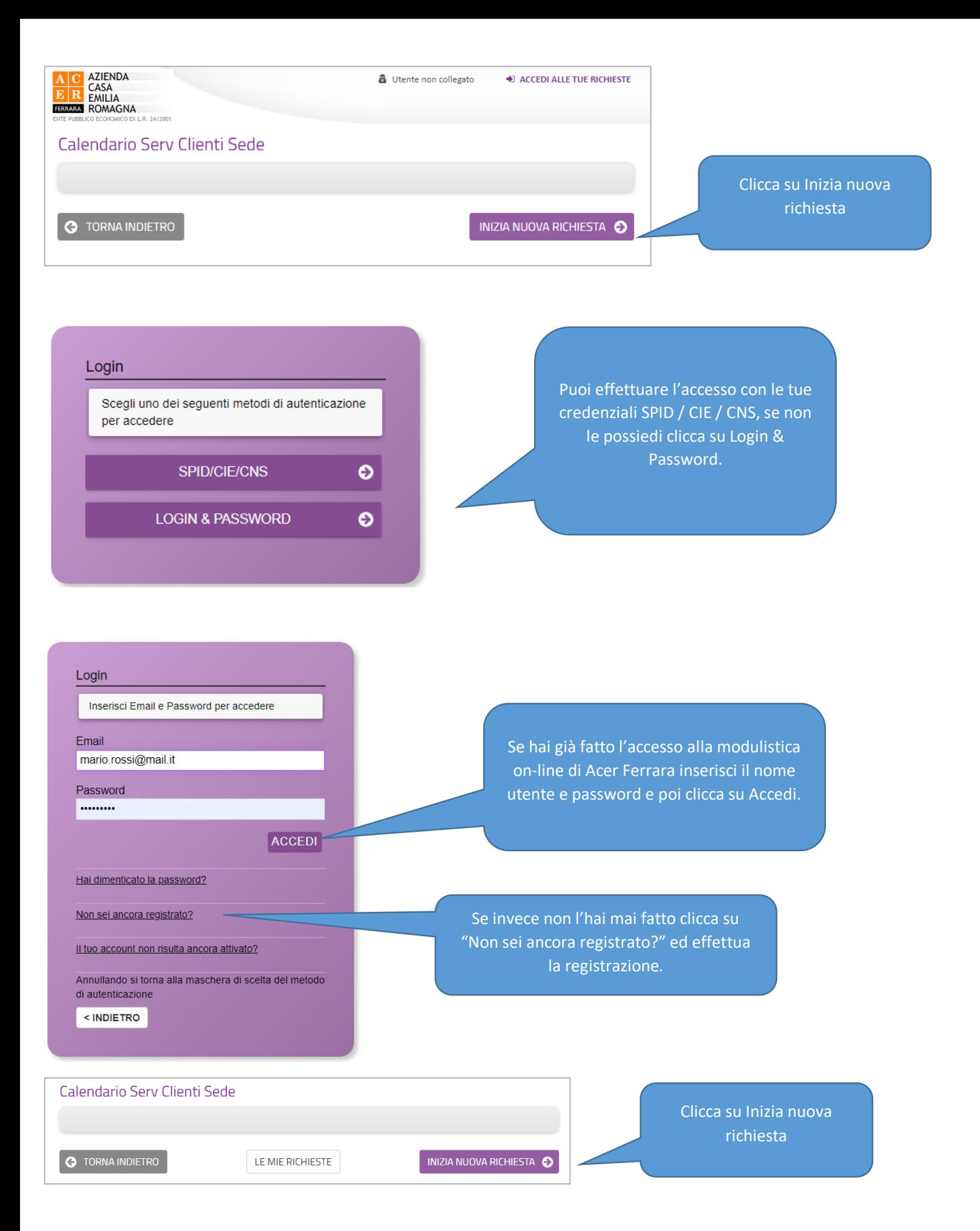

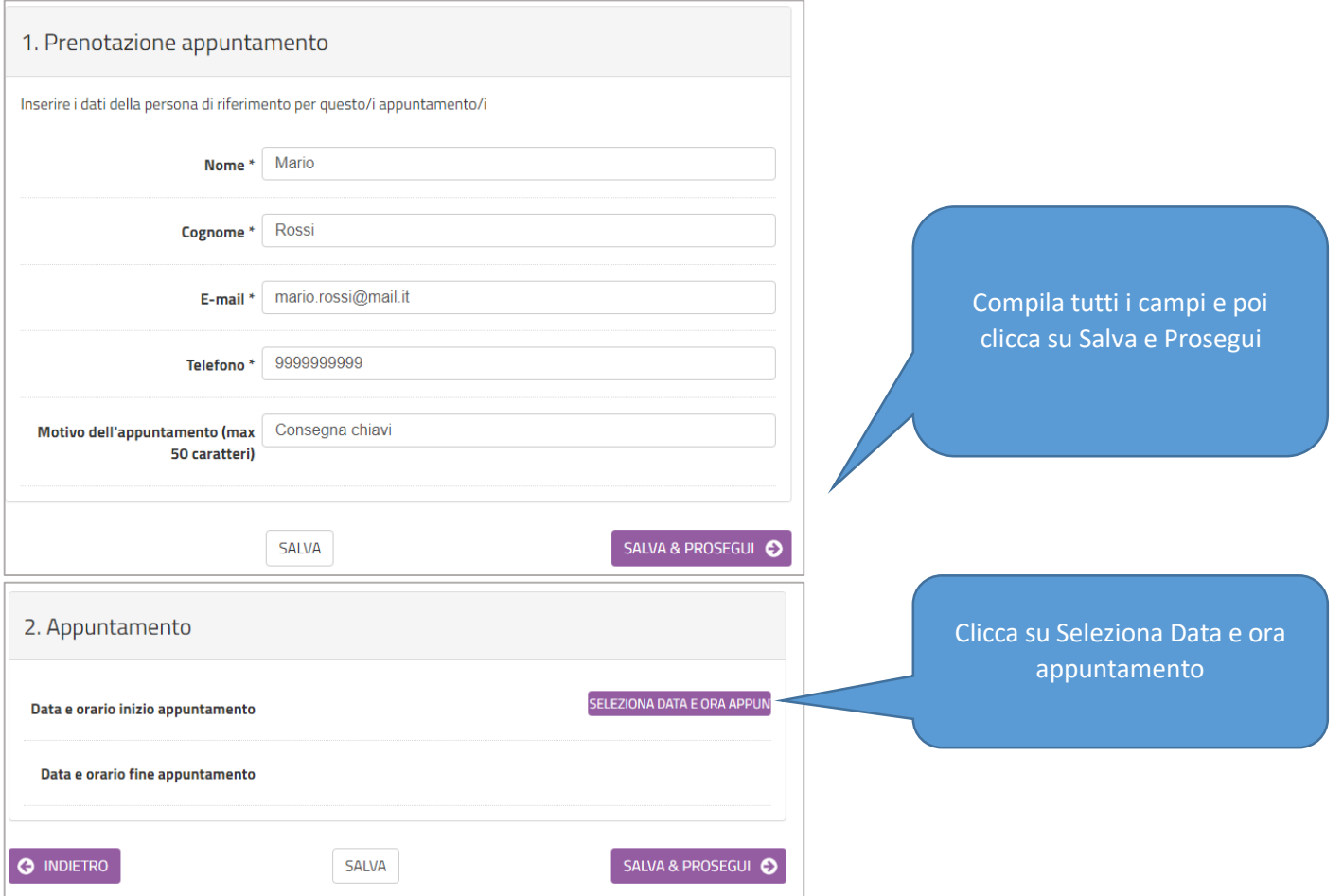

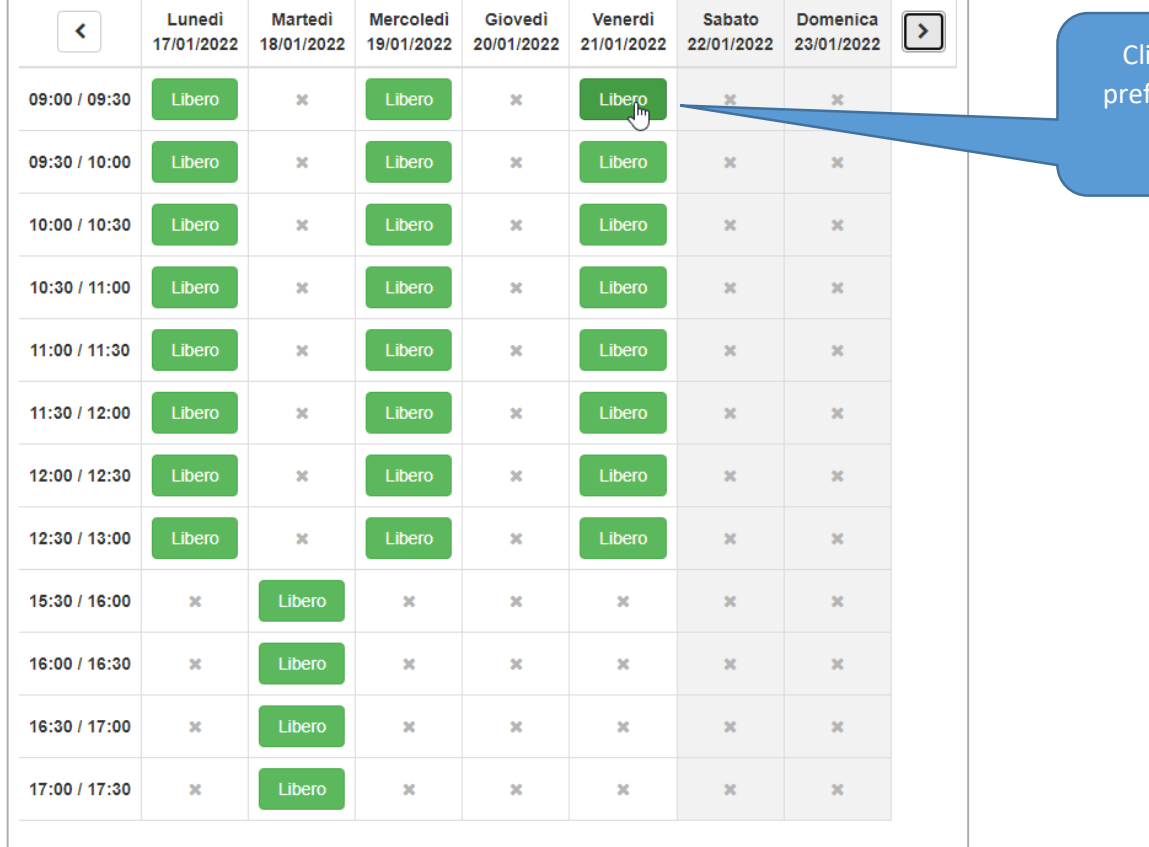

icca sul giorno e ora che ferisci dove trovi la scritta "Libero"

Per confermare l'appuntamento clicca su SALVA & PROSEGUI e poi su CONFERMA DATI E PROSEGUI.